## moovit Раписание и схема движения маршрутки 271

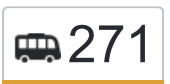

# **ДЕФЕ 271** АКСАКОВО→Метро Алтуфьево 271 [Открыть На Сайте](https://moovitapp.com/index/ru/%D0%9E%D0%B1%D1%89%D0%B5%D1%81%D1%82%D0%B2%D0%B5%D0%BD%D0%BD%D1%8B%D0%B9_%D1%82%D1%80%D0%B0%D0%BD%D1%81%D0%BF%D0%BE%D1%80%D1%82-line-%D0%90%D0%BA%D1%81%D0%B0%D0%BA%D0%BE%D0%B2%D0%BE%E2%80%8E%E2%86%92%D0%9C%D0%B5%D1%82%D1%80%D0%BE_%D0%90%D0%BB%D1%82%D1%83%D1%84%D1%8C%D0%B5%D0%B2%D0%BE-%D0%9C%D0%BE%D1%81%D0%BA%D0%B2%D0%B0__Moscow-902-882895-742922-0?utm_source=line_pdf&utm_medium=organic&utm_term=%D0%90%D0%BA%D1%81%D0%B0%D0%BA%D0%BE%D0%B2%D0%BE%E2%80%8E%E2%86%92%D0%9C%D0%B5%D1%82%D1%80%D0%BE%20%D0%90%D0%BB%D1%82%D1%83%D1%84%D1%8C%D0%B5%D0%B2%D0%BE)

У маршрутки 271 (Аксаково→Метро Алтуфьево)2 поездок. По будням, раписание маршрута: (1) Аксаково→Метро Алтуфьево: 6:10 - 23:15(2) Метро Алтуфьево→Аксаково: 6:10 - 23:15 Используйте приложение Moovit, чтобы найти ближайшую остановку маршрутки 271 и узнать, когда приходит Маршрутка 271.

#### **Направление: Аксаково→Метро Алтуфьево**

31 остановок [ОТКРЫТЬ РАСПИСАНИЕ МАРШРУТА](https://moovitapp.com/%D0%BC%D0%BE%D1%81%D0%BA%D0%B2%D0%B0__moscow-902/lines/271/742922/3248612/ru?ref=2&poiType=line&customerId=4908&af_sub8=%2Findex%2Fru%2Fline-pdf-%25D0%259C%25D0%25BE%25D1%2581%25D0%25BA%25D0%25B2%25D0%25B0__Moscow-902-882895-742922&utm_source=line_pdf&utm_medium=organic&utm_term=%D0%90%D0%BA%D1%81%D0%B0%D0%BA%D0%BE%D0%B2%D0%BE%E2%80%8E%E2%86%92%D0%9C%D0%B5%D1%82%D1%80%D0%BE%20%D0%90%D0%BB%D1%82%D1%83%D1%84%D1%8C%D0%B5%D0%B2%D0%BE)

Аксаково

Жилые дома

Гаражи

Крюково

Федоскинская фабрика

Федоскино

По требованию (с/т Федоскино)

Шолохово

Шолохово (Дмитровское шоссе)

Шолоховский лес

Новосельцево

Ерёмино

Птицефабрика

Красная горка (Дмитровское шоссе)

Капустино

Фабрика ВТО

Хлебниково (Дмитровское шоссе)

Грибки

Виноградово

Долгие пруды

22-й км

#### **Расписания маршрутки 271**

Аксаково→Метро Алтуфьево Расписание поездки

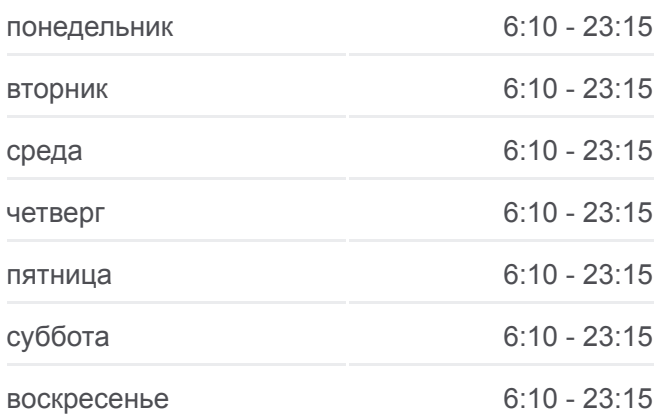

**Информация о маршрутке 271 Направление:** Аксаково→Метро Алтуфьево **Остановки:** 31 **Продолжительность поездки:** 82 мин **Описание маршрута:**

Заболотье

21-й км

По требованию (Дмитровское шоссе)

Долгопрудненское Шоссе - Храм Успения

Ул. Генерала Артемьева

- Лианозовское кладбище
- Алтуфьевское шоссе (МКАД)
- 6-й микрорайон Бибирева

Алтуфьевское Шоссе Д.95

Метро Алтуфьево

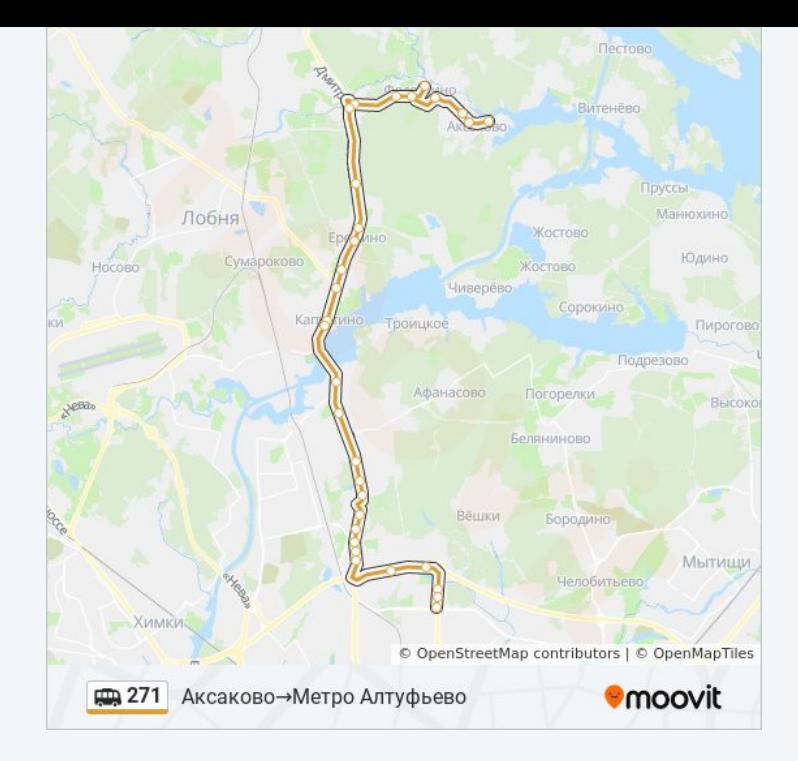

### **Направление: Метро Алтуфьево→Аксаково**

28 остановок [ОТКРЫТЬ РАСПИСАНИЕ МАРШРУТА](https://moovitapp.com/%D0%BC%D0%BE%D1%81%D0%BA%D0%B2%D0%B0__moscow-902/lines/271/742922/3248611/ru?ref=2&poiType=line&customerId=4908&af_sub8=%2Findex%2Fru%2Fline-pdf-%25D0%259C%25D0%25BE%25D1%2581%25D0%25BA%25D0%25B2%25D0%25B0__Moscow-902-882895-742922&utm_source=line_pdf&utm_medium=organic&utm_term=%D0%90%D0%BA%D1%81%D0%B0%D0%BA%D0%BE%D0%B2%D0%BE%E2%80%8E%E2%86%92%D0%9C%D0%B5%D1%82%D1%80%D0%BE%20%D0%90%D0%BB%D1%82%D1%83%D1%84%D1%8C%D0%B5%D0%B2%D0%BE)

Метро "Алтуфьево"

Алтуфьевское Шоссе Д.95

Алтуфьевское шоссе (МКАД)

Лианозовское кладбище

Рынок (Дмитровское шоссе)

Долгопрудненское шоссе - Храм Успения

По требованию (Дмитровское шоссе)

21-й км

Заболотье

22-й км

Долгие пруды

Виноградово

Грибки

Фабрика ВТО

Капустино

Красная горка (Дмитровское шоссе)

Птицефабрика

Ерёмино

# **Расписания маршрутки 271**

Метро Алтуфьево→Аксаково Расписание поездки

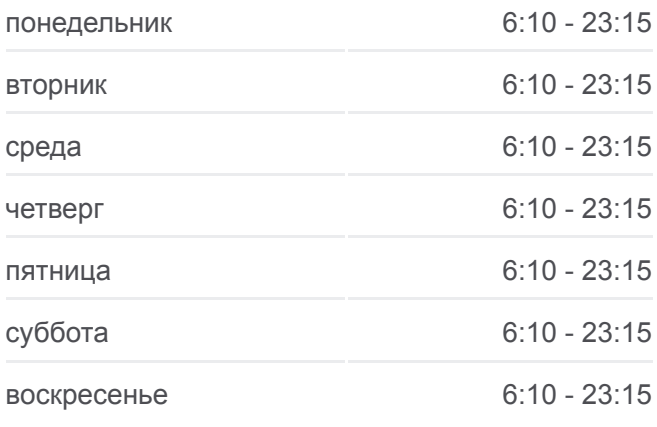

**Информация о маршрутке 271 Направление:** Метро Алтуфьево→Аксаково **Остановки:** 28 **Продолжительность поездки:** 77 мин **Описание маршрута:**

Новосельцево Шолоховский лес Шолохово (Дмитровское шоссе) По требованию (с/т Федоскино) Федоскино Федоскинская фабрика Крюково Гаражи Жилые дома

Аксаково

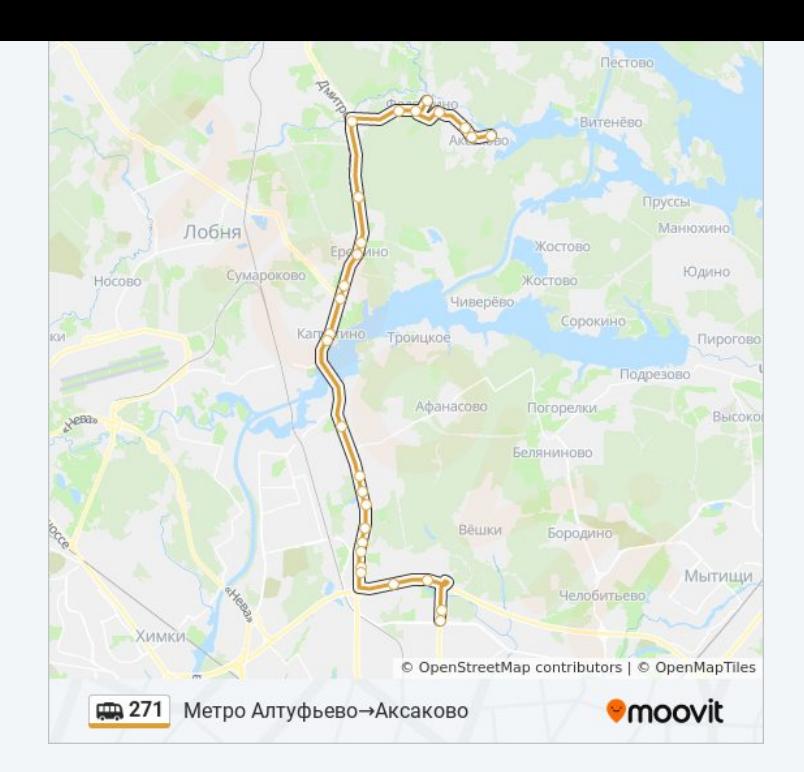

Расписание и схема движения маршрутки 271 доступны оффлайн в формате PDF на moovitapp.com. Используйте [приложение Moovit](https://moovitapp.com/%D0%BC%D0%BE%D1%81%D0%BA%D0%B2%D0%B0__moscow-902/lines/271/742922/3248612/ru?ref=2&poiType=line&customerId=4908&af_sub8=%2Findex%2Fru%2Fline-pdf-%25D0%259C%25D0%25BE%25D1%2581%25D0%25BA%25D0%25B2%25D0%25B0__Moscow-902-882895-742922&utm_source=line_pdf&utm_medium=organic&utm_term=%D0%90%D0%BA%D1%81%D0%B0%D0%BA%D0%BE%D0%B2%D0%BE%E2%80%8E%E2%86%92%D0%9C%D0%B5%D1%82%D1%80%D0%BE%20%D0%90%D0%BB%D1%82%D1%83%D1%84%D1%8C%D0%B5%D0%B2%D0%BE), чтобы увидеть время прибытия автобусов в реальном времени, режим работы метро и расписания поездов, а также пошаговые инструкции, как добраться в нужную точку Москвы.

O Moovit • [Решения Мобильности как услуги \(MaaS\)](https://moovit.com/maas-solutions/?utm_source=line_pdf&utm_medium=organic&utm_term=%D0%90%D0%BA%D1%81%D0%B0%D0%BA%D0%BE%D0%B2%D0%BE%E2%80%8E%E2%86%92%D0%9C%D0%B5%D1%82%D1%80%D0%BE%20%D0%90%D0%BB%D1%82%D1%83%D1%84%D1%8C%D0%B5%D0%B2%D0%BE) • [Поддерживаемые страны](https://moovitapp.com/index/ru/%D0%9E%D0%B1%D1%89%D0%B5%D1%81%D1%82%D0%B2%D0%B5%D0%BD%D0%BD%D1%8B%D0%B9_%D1%82%D1%80%D0%B0%D0%BD%D1%81%D0%BF%D0%BE%D1%80%D1%82-countries?utm_source=line_pdf&utm_medium=organic&utm_term=%D0%90%D0%BA%D1%81%D0%B0%D0%BA%D0%BE%D0%B2%D0%BE%E2%80%8E%E2%86%92%D0%9C%D0%B5%D1%82%D1%80%D0%BE%20%D0%90%D0%BB%D1%82%D1%83%D1%84%D1%8C%D0%B5%D0%B2%D0%BE) [Сообщество Мувитеров](https://editor.moovitapp.com/web/community?campaign=line_pdf&utm_source=line_pdf&utm_medium=organic&utm_term=%D0%90%D0%BA%D1%81%D0%B0%D0%BA%D0%BE%D0%B2%D0%BE%E2%80%8E%E2%86%92%D0%9C%D0%B5%D1%82%D1%80%D0%BE%20%D0%90%D0%BB%D1%82%D1%83%D1%84%D1%8C%D0%B5%D0%B2%D0%BE&lang=ru)

© 2023 Moovit - Все права защищены

# **Проверьте время прибытия в реальном времени**

 $\Box$  Web App  $\bullet$  App Store **Soogle Play**